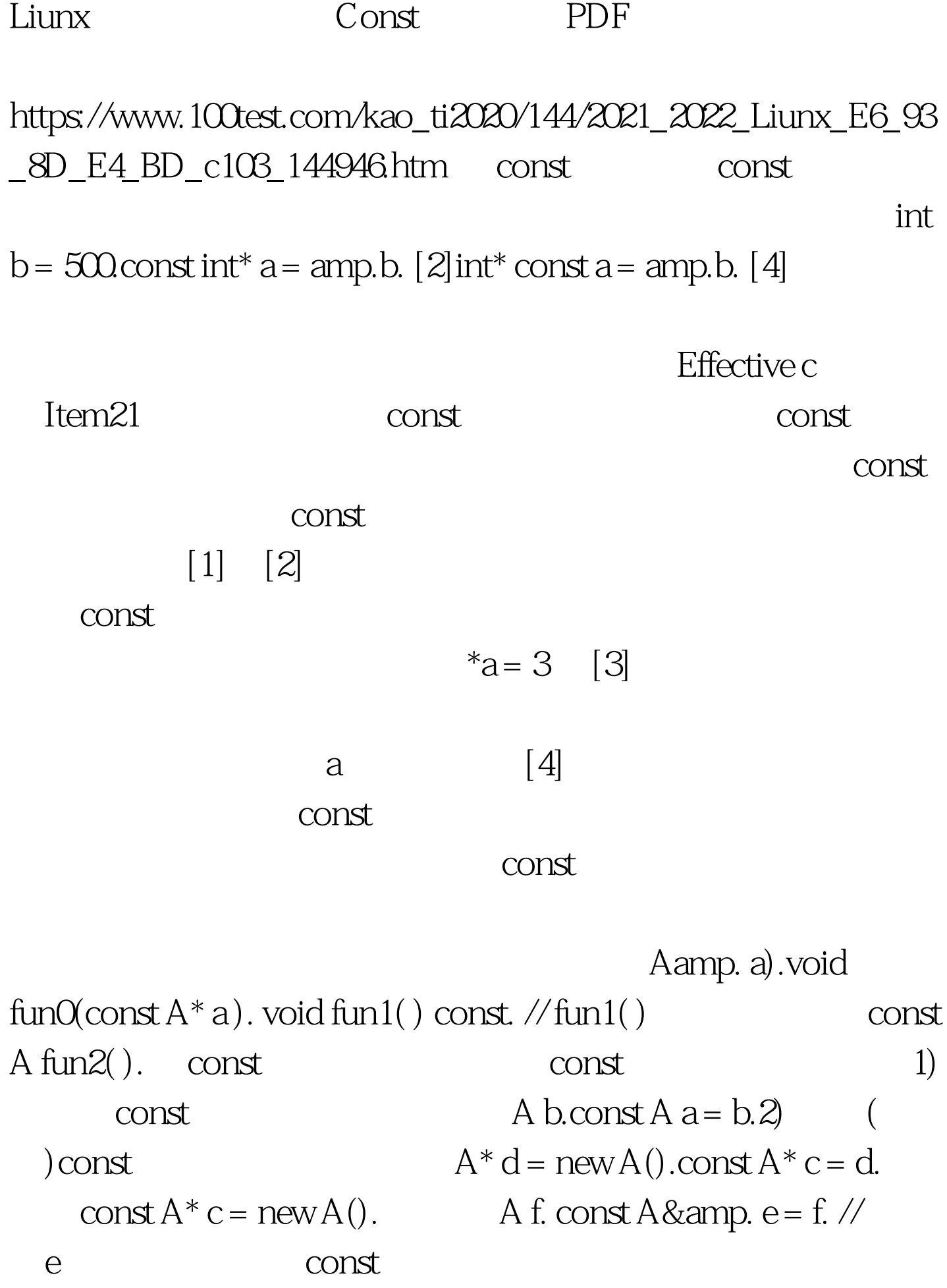

 $[1]$   $\qquad \qquad \text{const A*}$  c=new A().  $A^* e = c.$  [ 2]  $A^* const$  $c = new A()$ .  $A^* b = c$ . 100Test www.100test.com